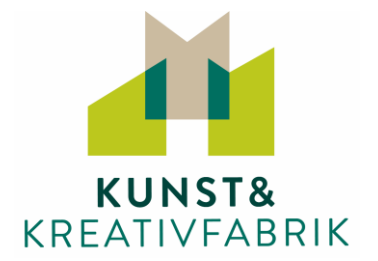

### **Materialliste für den Online-Kurs:**

# **"Digitales Urban Sketching für Einsteiger"** mit Diana Kosczor-Pfeufer

Die folgende Materialliste ist lediglich als **Empfehlung** gedacht. Gerne können Sie Ihr bisheriges Mal- und Zeichenmaterial nutzen und ggfs. mit den aufgeführten Materialien ergänzen. Wenn Sie Fragen zum Material haben, können Sie uns ansprechen. Wir helfen gerne weiter.

#### **Bitte halten Sie folgendes Material zu Beginn des Kurses bereit:**

**Aquarellpapier** mind. 200g oder stärker, z.B. Boesner Aquarellpapier, Hahnemühle o.ä. – ein Skizzenbuch A4 oder A5, hoch oder quer kann ebenfalls verwendet werden

**Kleiner Aquarellkasten** (mindestens Akademie Qualität), z.B. von Boesner, Van Gogh, Royal Talens, Winsor & Newton, etc.

**Aquarell-Rundpinsel** Gr. 12 mit feiner Spitze, z.B. Casaneo von DaVinci – es kann auch ein Wassertankpinsel benutzt werden, z.B. von Faber Castell

**Fineliner schwarz**, z.B. Pigma Micron, Molotow, Copic Multiliner o.ä. in den Stärken 0.1, 0.3 und 0.5, gerne auch einen mit Pinselspitze – ein Füller kann auch benutzt werden, dieser sollte aber permanente Tinte beinhalten

**Außerdem:** Wasserbehälter, Papiertücher, Lineal

**Wer möchte:** Marker von Posca, Aquarellbuntstifte von Faber Castell, Tombow Brushpens, etc. - Sie dürfen alles mit dem Sie sonst noch gerne malen und zeichnen bereithalten

#### **Technische Voraussetzungen und Informationen**

Wir arbeiten mit den Online-Plattformen **Zoom** und **Padlet**. Sie benötigen folgende Technik:

- Laptop, Tablet, Smartphone oder PC mit Kamera (oder externe Webcam)
- eine stabile Internetverbindung,
- einen aktuellen Browser (Microsoft Edge, Google Chrome, Internet Explorer (ab Version 11), Firefox, Apple Safari)
- Lautsprecher und Mikrofon (über PC-Lautsprecher oder Kopfhörer)

Sie können den Link zum Online-Kurs-Raum "Zoom" über unterschiedliche aktuelle Webbrowser aufrufen (s.o.). Auf der Zoom-Website finden Sie die ausführlichen Systeminformationen für Teilnehmer.

Auf unserer Kurs-Pinnwand Padlet finden Sie alle wichtigen Kursinfos und können sich in der Gruppe austauschen, Bilder hochladen und diese gegenseitig kommentieren.

Einen Tag vor dem Kurs erhalten Sie von uns per Mail den Zugang zur Kurs-Pinnwand. Hier finden Sie auch den Link zum Zoom-Meeting. Das Meeting wird am Kurstag ca. 30 Min. vor Start eröffnet. So haben Sie genügend Zeit, Ihre Ausrüstung und die Beleuchtung Ihres Arbeitsplatzes zu überprüfen, Padlet auszuprobieren sowie die anderen Teilnehmer des Kurses kennen zu lernen!

## **Viel Spaß im Kurs!**

Ihr KKF-Team